**O B B B A B D B :** 

 $\hat{\Omega}$  · a onlineproje.mmo.org.tr/login.php  $\leftarrow$   $\rightarrow$  C

E'den Al E'den Al (1) Guncel Program | Makina Portal - RT Beygir gücü - kilova...

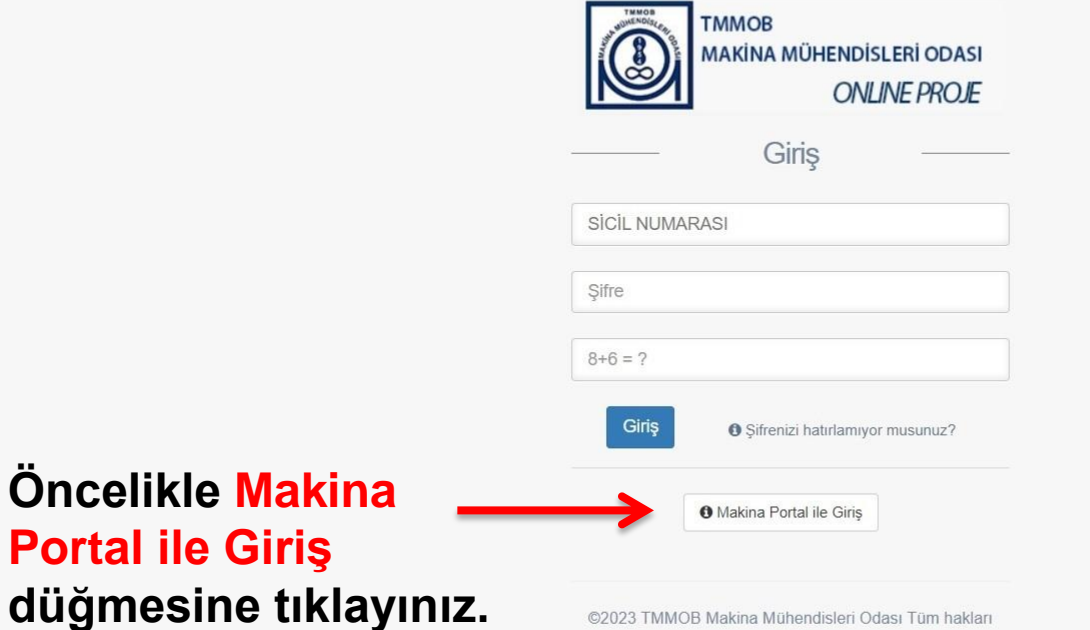

saklıdır

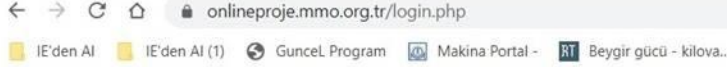

• 2 ★ 0 ★ 习 □

Eğer değiştirmediyseniz<br>
istematiya **Sonra Sicil Numaranızı, şifre olarak TC Kimlik numaranızı ve son olarak sayı toplamını girip Makina Portal ile Giriş düğmesine tıklayınız.**

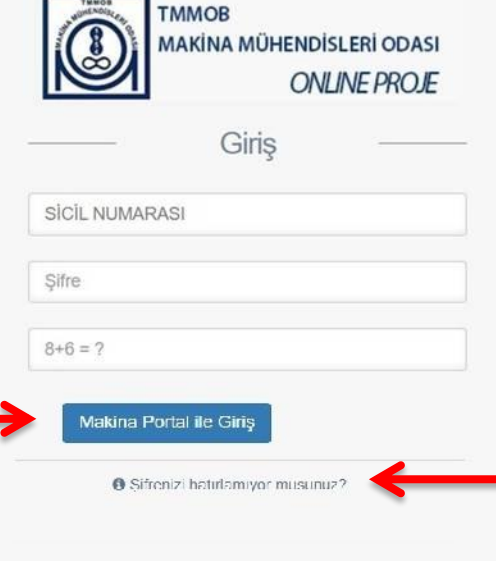

©2023 I MMOB Makina Mühendisleri Odası Tüm hakları saklıdır

**Hata mesajı alırsanız Şifrenizi hatırlamıyor musunuz? yazısına tıklayınız ve yönergeleri takip ediniz.** 

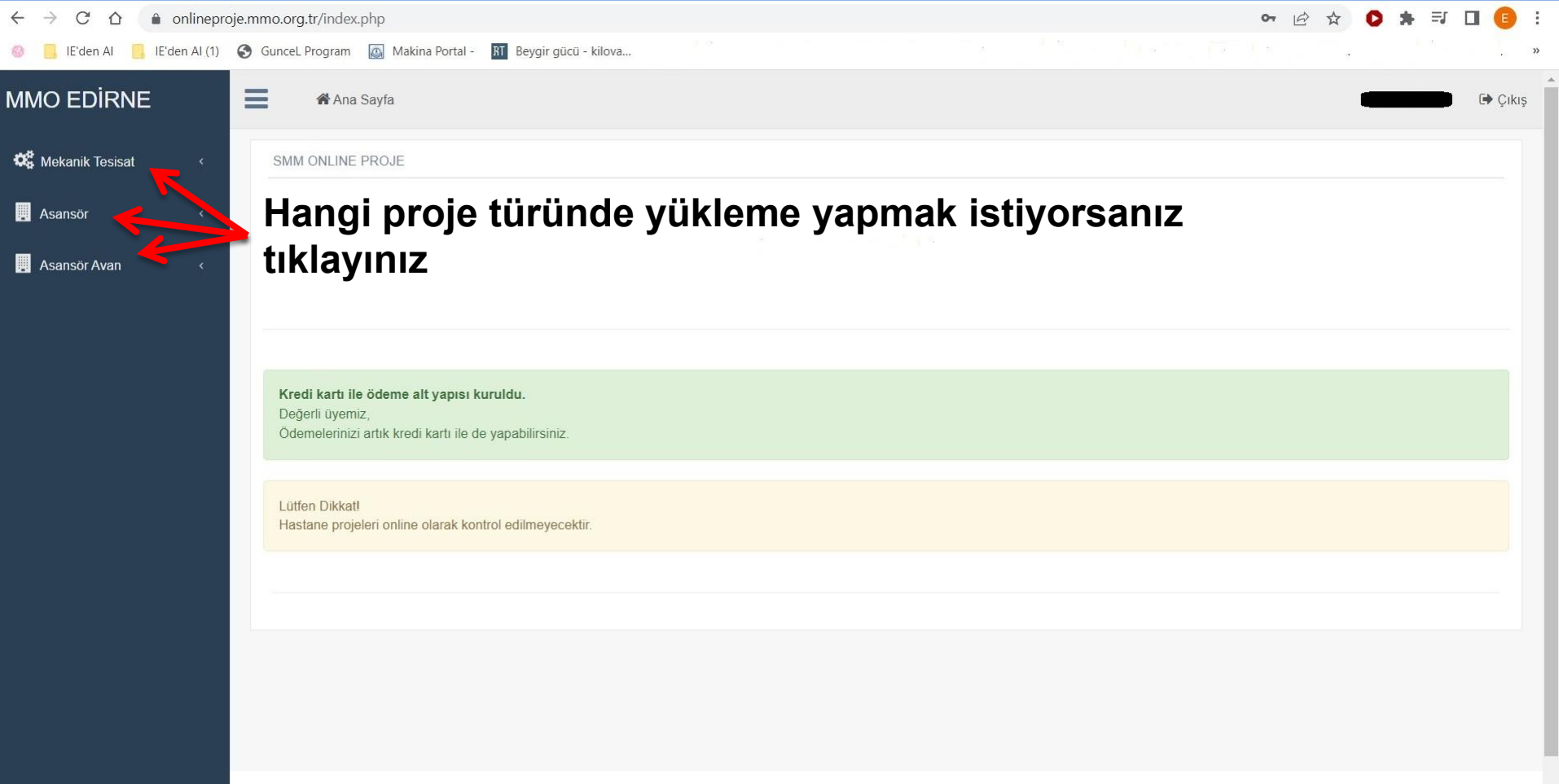

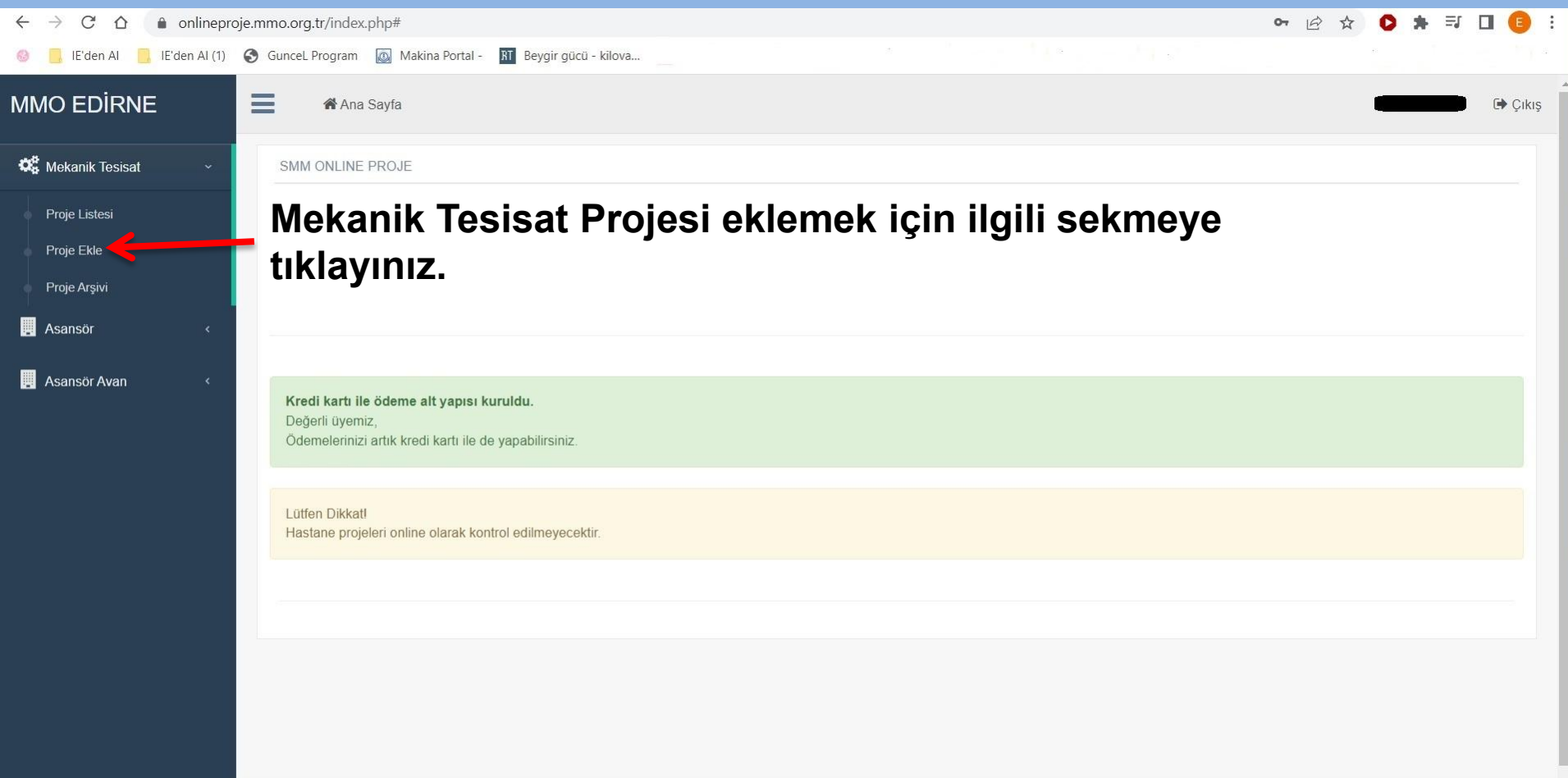

https://onlineproje.mmo.org.tr/index.php#

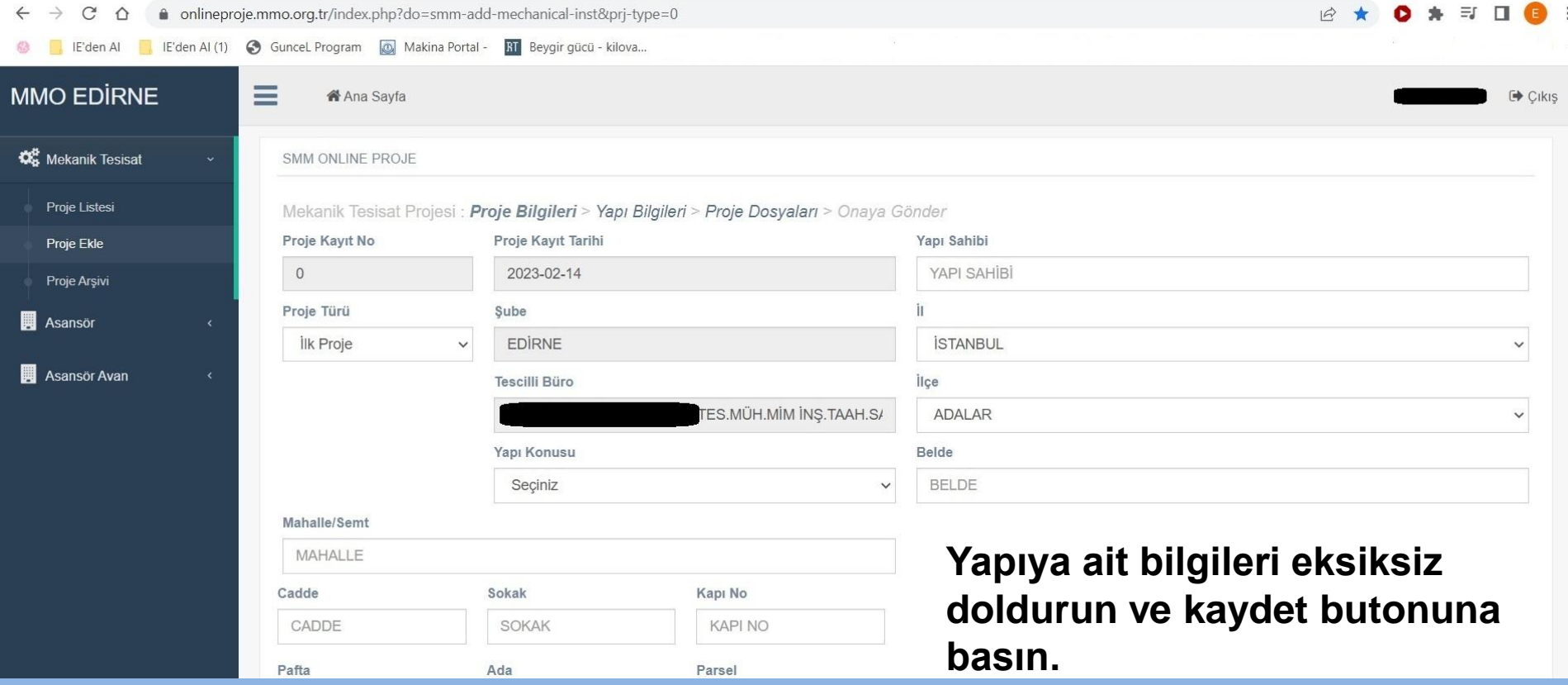

![](_page_5_Picture_8.jpeg)

**Yapıda yer alan tesisatları ve yapı bilgilerini giriniz.**

![](_page_6_Picture_10.jpeg)

![](_page_7_Picture_10.jpeg)

![](_page_8_Picture_23.jpeg)

![](_page_9_Picture_27.jpeg)

**Onaya Gönder 4/4 tuşuna basarak bize ulaştırabilirsiniz. Tadilat projelerinde muvafakatnemeyi eklemeyi unutmayınız.**

![](_page_10_Picture_12.jpeg)

![](_page_11_Picture_4.jpeg)

![](_page_12_Picture_13.jpeg)

![](_page_13_Picture_10.jpeg)

![](_page_14_Picture_4.jpeg)

![](_page_15_Picture_10.jpeg)

![](_page_16_Picture_14.jpeg)

**Bankadan ödeme onayı alındıktan sonra Sicil Durum Belgeniz odamız tarafından oluşturularak sisteme yüklenmektedir. İstediğiniz zaman tüm sicil durum belgelerinizi temin edebilirsiniz.**

#### **TÜM ÜYELERİMİZE BOL KAZANÇLI GÜNLER DİLERİZ.**